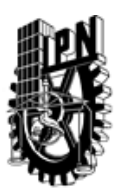

## INSTITUTO POLITÉCNICO NACIONAL SECRETARIA DE INVESTIGACIÓN Y POSGRADO

### DIRECCIÓN DE POSGRADO

*INSTRUCTIVO para el correcto llenado del formato SIP-30, Registro o Actualización de Unidades de Aprendizaje (UAP)*

El formato SIP-30 es un formulario PDF interactivo, el cual puede ser completado en forma electrónica con un lector de archivos PDF (Adobe Reader 9 o superior). Para facilitar la identificación de los campos del formulario, haga clic en el botón Resaltar campos existentes, en la barra de mensajes del documento. Si lo prefiere, puede imprimir el formato y completarlo a máquina de escribir o a mano.

El nombre de los campos y las áreas designadas para requisitar la información son autoexplicativos; sin embargo se tienen instrucciones específicas para campos de interés especial:

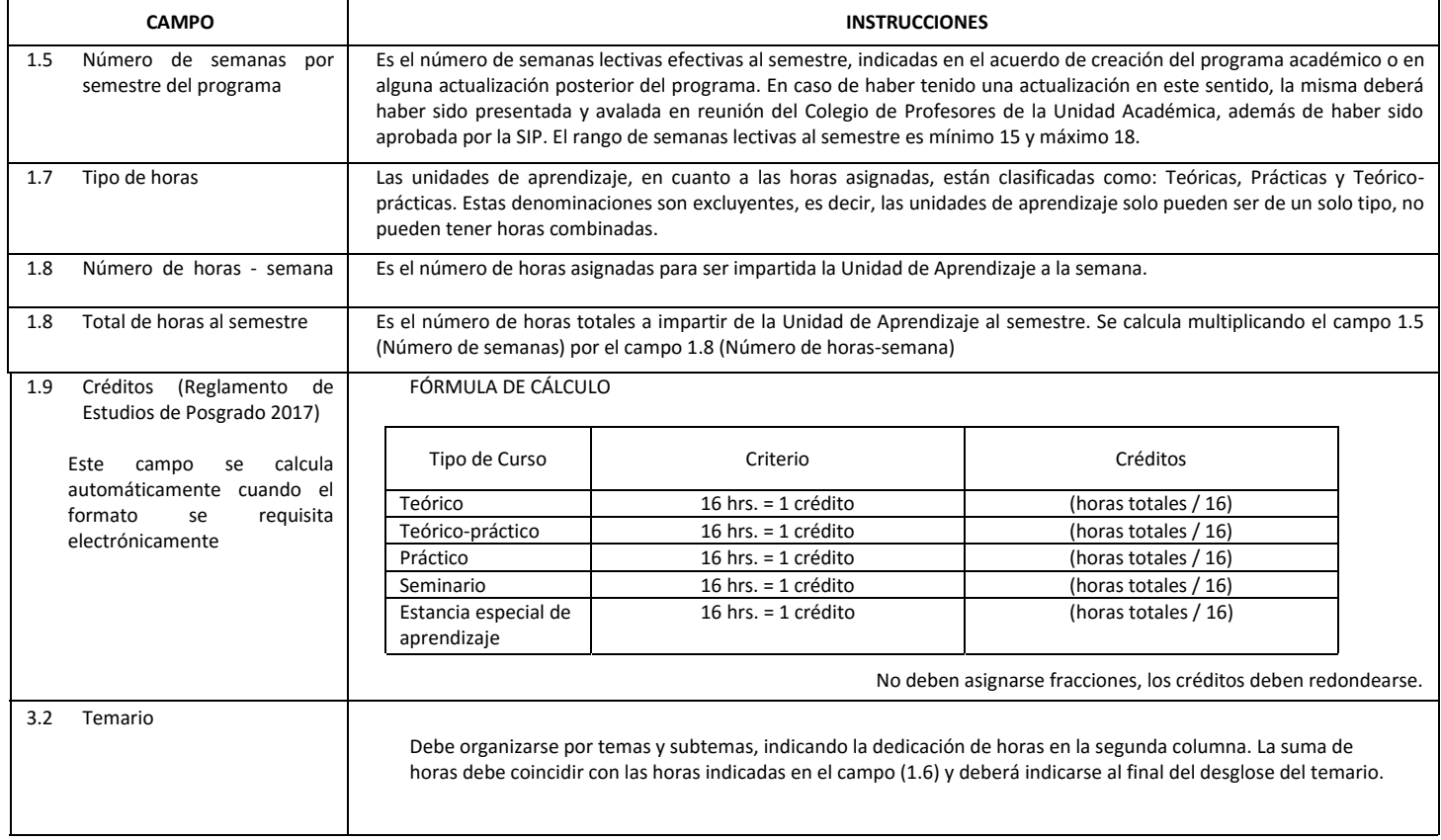

El formato SIP-30 deberá estar firmado por el Director o Jefe de la Sección de Estudios de Posgrado e Investigación de la Unidad Académica. La ausencia de dicha firma invalida la solicitud.

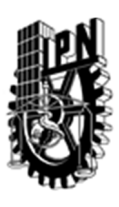

# INSTITUTO POLITÉCNICO NACIONAL

SECRETARIA DE INVESTIGACIÓN Y POSGRADO

## DIRECCIÓN DE POSGRADO

*FORMATO GUÍA PARA REGISTRO DE UNIDADES DE APRENDIZAJE (UAP) ‐ NUEVAS O ACTUALIZACIÓN ‐* 

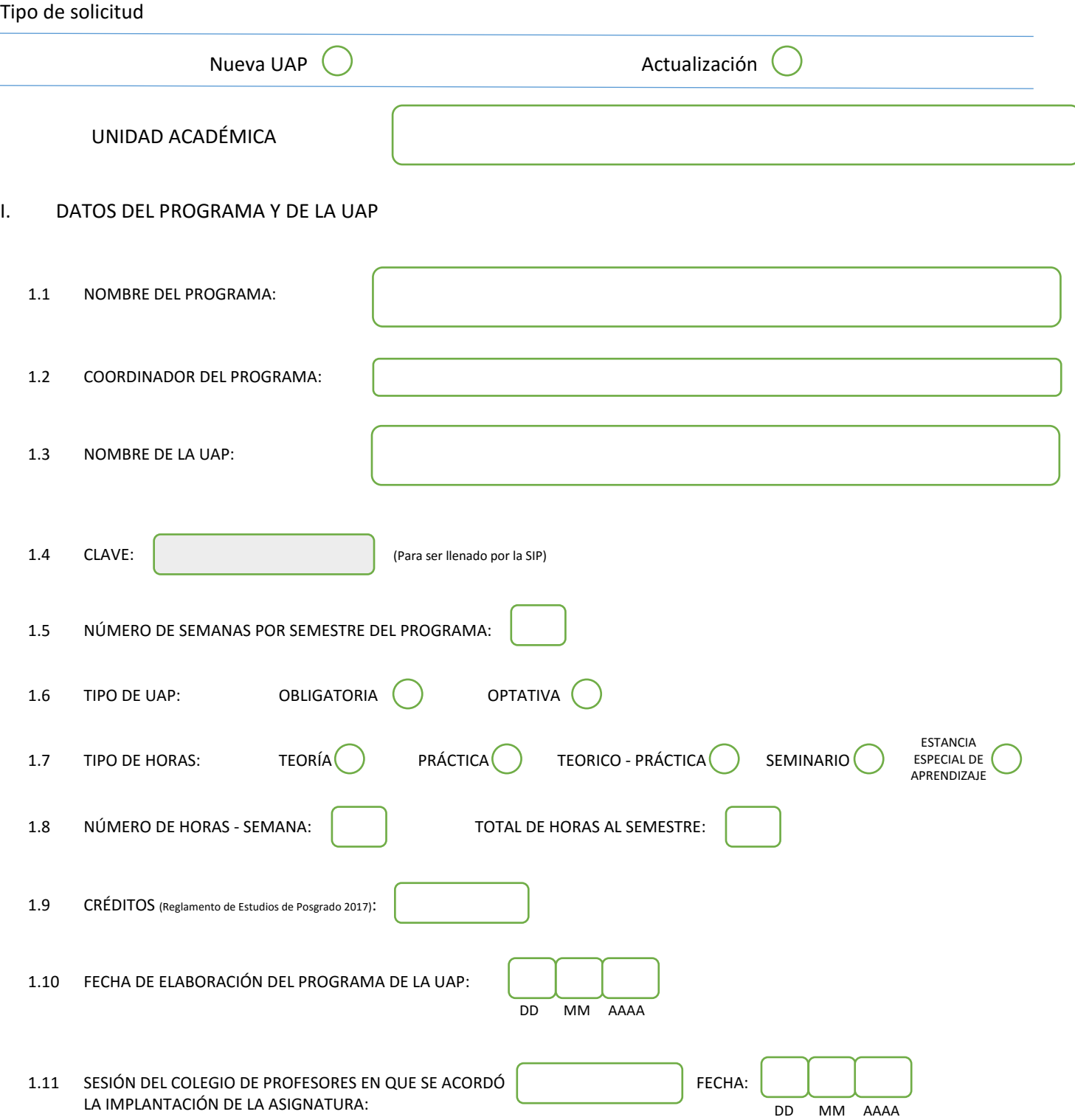

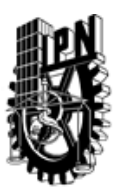

## INSTITUTO POLITÉCNICO NACIONAL

SECRETARIA DE INVESTIGACIÓN Y POSGRADO

### DIRECCIÓN DE POSGRADO

#### II. DATOS DEL PERSONAL ACADÉMICO A CARGO DEL DISEÑO O ACTUALIZACIÓN DE LA UAP

#### 2.1 COORD. DEL DISEÑO O ACTUALIZACIÓN DE LA UAP:

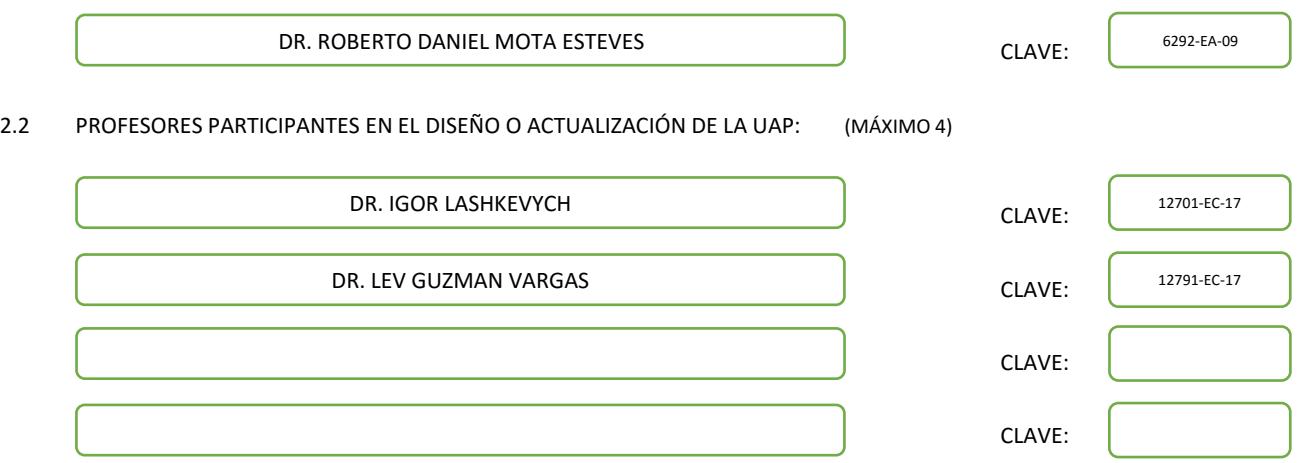

#### III. DESCRIPCIÓN DEL CONTENIDO DEL PROGRAMA DE LA UAP

#### 3.1 OBJETIVO GENERAL:

SE IMPARTIRAN PLATICAS O CONFERENCIAS RELACIONADAS CON LAS LINEAS DE INVESTIGACION DEL PROGRAMA DOCTORAL O DE LOS PROYECTOS DE INVESTIGACION VIGENTES Y POSIBLES.

#### 3.2 COMPETENCIAS DEL PERFIL DE EGRESO A LAS QUE CONTRIBUYE:

CAPACIDAD PARA REALIZAR INVESTIGACIÓN ORIGINAL Y DIFUNDIR SUS RESULTADOS EN REVISTAS CIENTÍFICAS ESPECIALIZADAS DE PRESTIGIO INTERNACIONAL RECONOCIDO. DESTREZA PARA DEFENDER Y ARGUMENTAR SUS IDEAS CIENTÍFICAS Y TECNOLÓGICAS. HABILIDAD PARA DIFUNDIR EL CONOCIMIENTO CIENTÍFICO GENERADO DE SU TRABAJO DE INVESTIGACIÓN EN FOROS NACIONALES E INTERNACIONALES. APTITUD PARA COLABORAR EN GRUPOS DE INVESTIGACIÓN ESPECIALIZADOS O INTERDISCIPLINARIOS, ASÍ COMO HABILIDAD PARA PROPONER SOLUCIONES A PROBLEMAS CIENTÍFICOS Y/O TECNOLÓGICOS A PARTIR DEL CONOCIMIENTO DE ALTO NIVEL DE ESPECIALIZACIÓN.

ACTITUD Y APTITUD EMPREDEDORAS.

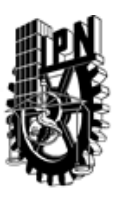

## INSTITUTO POLITÉCNICO NACIONAL SECRETARIA DE INVESTIGACIÓN Y POSGRADO

DIRECCIÓN DE POSGRADO

3.3 TEMARIO:

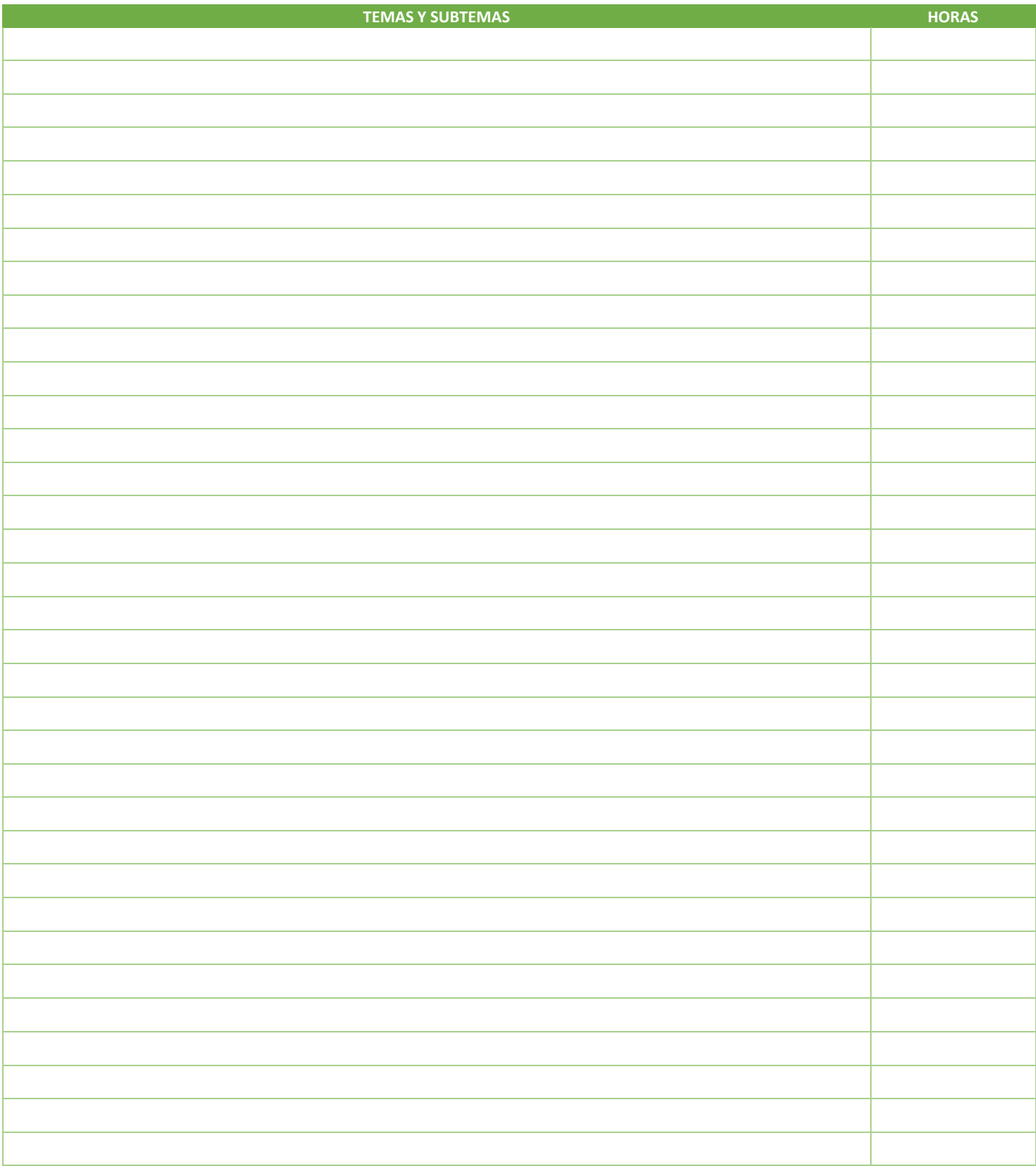

SIP-30

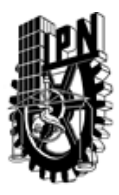

# INSTITUTO POLITÉCNICO NACIONAL

SECRETARIA DE INVESTIGACIÓN Y POSGRADO

## DIRECCIÓN DE POSGRADO

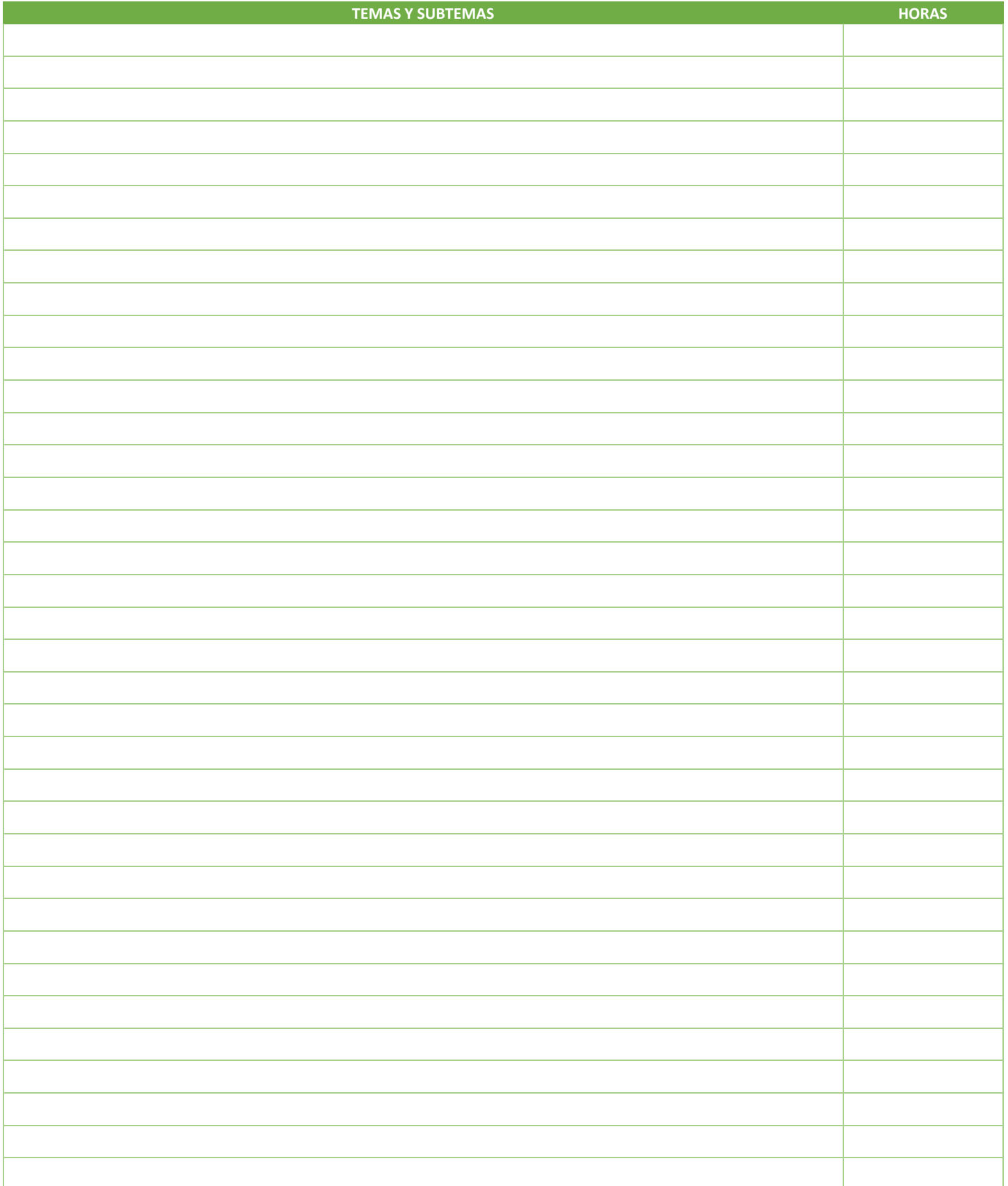

SIP-30

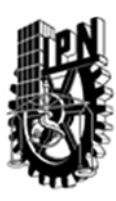

## INSTITUTO POLITÉCNICO NACIONAL SECRETARIA DE INVESTIGACIÓN Y POSGRADO

### DIRECCIÓN DE POSGRADO

#### 3.4 REFERENCIAS DOCUMENTALES:

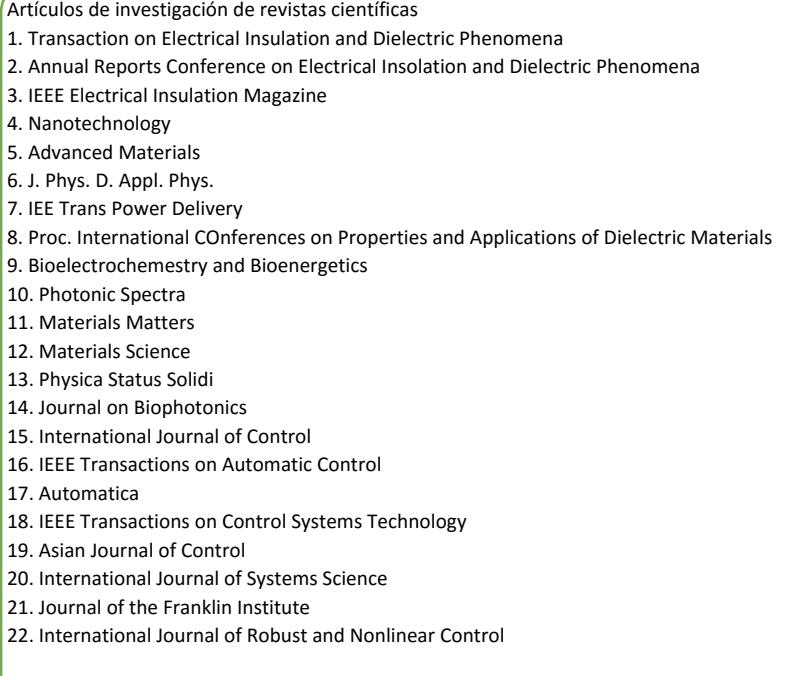

#### 3.5 PROCEDIMIENTOS O INSTRUMENTOS DE EVALUACIÓN A UTILIZAR:

ASISTENCIA, PARTICIPACION Y AL MENOS UNA PRESENTACION DE SU PROYECTO O AVANCE DE TESIS DEL ALUMNO.

SIP‐30